# **Пятница,** 19 января 2024 года **№ 10** 1  $\overline{\phantom{0}}$ общественно-политическая газета обзоры **НОВОСТИ** аналитика

## Пятница, 19 января 2024 года № 10 I Московская область

# **ГОРОДСКОЙ ОКРУГ ЛОТОШИНО МОСКОВСКОЙ ОБЛАСТИ**

**АДМИНИСТРАЦИЯ г%!%д"\*%г% %\*!3г= k%2%ш,…% l%"\*%""\*%L %Kл="2, onqŠ`mnbkemhe № 2011 от 27.12.2023**<br>рп. Лотошино

## 06 изменении существенных условий муниципального контракта от 21.12.2021<br>№ 342/XII-2021

Руководствуясь Федеральным законом от 06.10.2003 №131-ФЗ «Об общих принципах ор-<br>панизации местного самоуправления в Российской Федерации», ч. 65.1 ст. 112 Федерального самоуправления это закона от 05.04.2013 №4 «О контр спорта и дорожной инфраструктуры Московской области от 26.12.2023 № 22ИСх- 22685,

#### **ПОСТАНОВЛЯЮ:**

1. Изменить существенные условия муниципального контракта на выполнение работ,свя-<br>занных с осуществлением регулярных перевозок пассажиров и багажа автомобильным транспортом по регулируемым тарифам по маршрутам регулярных перевозок (Лот-10) от<br>21.12.2021 №342/XII-2021 (далее – Контракт) в части изменения размера ответственности<br>подрядчика Акционерного общества «МОСТРАНСАВТО».<br>2.

официальном сайте администрации городского округа Лотошино.<br>4. Контроль за исполнением настоящего постановления возложить на заместителя главы администрации городского округа Лотошино Попова В.А.

 $r$ **лава городского округа Лотошино Е.Л. Долгасова** 

#### **АДМИНИСТРАЦИЯ**

**г%!%д"\*%г% %\*!3г= k%2%ш,…% l%"\*%""\*%L %Kл="2, onqŠ`mnbkemhe**

**№ 2015 от 28.12.2023**<br>рп. Лотошино

Об утверждении Перечня муниципальных и государственных услуг, предоставление<br>которых осуществляется органами администрации городского округа Лотошино и<br>подведомственными муниципальными учреждениями

Руководствуясь Федеральным законом от 06.10.2003 №131-ФЗ «Об общих принципах ор-<br>ганизации местного самоуправления в Российской Федерации», Федеральным законом от<br>27.07.2010 №210-ФЗ «Об организации предоставления государ

#### **ПОСТАНОВЛЯЮ:**

1. Утвердить Перечень государственных и муниципальных услуг, предоставление которых осуществляется органами администрации городского округа Лотошино и подведомствен-<br>ными муниципальными учреждениями (Прилагается).

2. Постановление главы городского округа Лотошино от 04.12.2022 №1195 «Об утвержде-<br>нии Перечня государственных и муниципальных услуг, предоставление которых осуществ-<br>ляется органами администрации гордского округа Лотош постановления

3. Опубликовать настоящее постановление в газете «Сельская новь» и разместить на .<br>официальном сайте администрации городского округа Лотошино Московской области в ети Интернет.

4. Контроль за исполнением настоящего постановления возложить на заместителя главы<br>администрации городского округа Лотошино А.Э. Шагиева.

 $r$ **лава городского округа Лотошино Е.Л. Долгасова** 

**`dlhmhqŠp`0h" г%!%д"\*%г% %\*!3г= k%2%ш,…% l%"\*%""\*%L %Kл="2,** ПОСТАНОВЛЕНИЕ

Nº 2016 or 28.12.2023

#### $p$ п. Лотошино

О внесении изменений в постановление главы городского округа Лотошино «Об утверждении перечня автомобильных дорог общего пользования местного значения<br>тородского округа Лотошино» от 03.03.2022 №216

Руководствуясь Федеральным законом от 06.10.2003 №131-ФЗ «Об общих принципах ор-<br>ганизации местного самоуправления в Российской Федерации», Федеральным законом от<br>08.11.2007 № 257-ФЗ «Об автомобильных дорогах и о д Федерации и о внесении изменений в отдельные законодательные акты Российской Федерации», приказом Министерства транспорта Российской Федерации от 07.02.2007 № 16 «Об утверждении Правил присвоения автомобильным дорогам идентификационных номеров»,

## **ПОСТАНОВЛЯЮ:**

1. Внести изменения в Перечень автомобильных дорог общего пользования местного<br>значения городского округа Лотошино, утвержденный постановлением главы городского<br>округа Лотошино от 03.03.2022 №216 изложив его в новой ред 2. Опубликовать настоящее постановление в газете «Сельская новь» и разместить на<br>официальном сайте Администрации городского округа Лотошино в сети интернет.

 $r$ **лава городского округа Лотошино Е.Л. Долгасова** 

**АДМИНИСТРАЦИЯ<br>городского округа Лотошино Московской области<br>№ 2017 от 28.12.2023 рп.** Лотошино

О признании утратившими силу постановления главы городского округа Лотошино<br>Московской области от 14.07.2021 № 679 «Об утверждении Административного

регламента предоставления государственной услуги «Выдача архивных справок архивных копий и информационных писем на основании архивных документов, со-<br>аданных до 1 января 1994 года» и от 14.07.2021 № 680 «Об утверждении Админи-<br>стративного регламента предоставления муниципальной услуги «Выдача

В соответствии с Федеральным законом от 06.10.2003 № 131-ФЗ «Об общих принципах организации местного самоуправления в Российской Федерации» и Законом Московской области от 07.07.2023 № 137/2023-ОЗ «Области от 07.07.2023

#### **ПОСТАНОВЛЯЮ:**

1. Признать утратившими силу постановления главы городского округа Лотошино Мо-<br>сковской области от 14.07.2021 № 679 Об утверждении Административного регламента<br>предоставления государственной услуги «Выдача архивных доку муниципальной услуги «Выдача архивных справок,архивных копий и информационных пи-<br>сем на основании архивных документов,созданных с 1 января 1994 года»

2. Опубликовать настоящее постановление в газете «Сельская Новь» и разместить на официальном сайте афициально<br>официальном сайте администрации городского округа Лотошино.<br>3. Настоящее постановление вступает в силу с 1 янва

администрации городского округа Лотошино Шагиева А.Э.

 $r$ **лава городского округа Лотошино Е.Л. Долгасова** 

## **АДМИНИСТРАЦИЯ**

**г%!%д"\*%г% %\*!3г= k%2%ш,…% l%"\*%""\*%L %Kл="2, onqŠ`mnbkemhe**

**12 2020 от 28.12.2023**<br>рп. Лотошино

Об утверждении схемы теплоснабжения городского округа Лотошино Московской **%Kл="2, …= Cе!,%д " 2021 д% 2040 гг. (`\*23=л,ƒ=ц, 2024)**

В соответствии с Федеральным законом от 06.10.2003 №131-ФЗ «Об общих принципах организации местного самоуправления в Российской Федерации»,Федеральным законом от<br>27.07.2010 №190-ФЗ «О теплоснабжении»,постановлением Правительства РФ от 22.02.2012<br>№154 «О требованиях к схемам теплоснабжения,порядку

## **ПОСТАНОВЛЯЮ:**

1. Утвердить актуализированную на 2024 год схему теплоснабжения городского окру-<br>га Лотошино на период с 2021 до 2040 года (приложение).<br>2. Опубликовать настоящее постановление в газете «Сельская Новь» и разместить на<br>офи администрации городского округа Лотошино Попова В.А.

 $r$ **Глава городского округа Лотошино Е.Л. Долгасова** 

**АДМИНИСТРАЦИЯ г%!%д"\*%г% %\*!3г= k%2%ш,…% l%"\*%""\*%L %Kл="2, onqŠ`mnbkemhe**

**Nº 2022 от 29.12.2023**<br>рп. Лотошино

О внесении изменений в муниципальную программу «Предпринимательство»

Руководствуясь ст. 179 Бюджетного кодекса Российской Федерации, Федеральным законом от 06.10.2003 № 131-ФЗ «Об общих принципах организации местного самоуправления<br>в Российской Федерации»,постановлением администрации городского округа Лотошино от 28.09.2022 №1168 «Об утверждении Порядка разработки и реализации муниципальных<br>программ городского округа Лотошино Московской области»,

## **ПОСТАНОВЛЯЮ:**

1. Внести изменения в муниципальную программу «Предпринимательство», утвержден-<br>ную постановлением администрации городского округа Лотошино Московской области от 14.11.2022 № 1378 (с изменениями и дополнениями,внесенными постановлениями адми-<br>нистрации городского округа Лотошино от 14.02.2023 №158,от 31.03.2023 №450),изложив её в новой редакции (прилагается).

э . осул родакции и прилагается, .<br>2. Опубликовать настоящее постановление в газете «Сельская новь» и разместить на официальном сайте администрации городского округа Лотошино в сети Интернет.<br>3. Контроль за исполнением настоящего постановления возложить на заместителя главы администрации городского округа Лотошино Шагиева А.Э.

 $r$ **лава городского округа Лотошино Е.Л. Долгасова** 

**АДМИНИСТРАЦИЯ** 

**г%!%д"\*%г% %\*!3г= k%2%ш,…% l%"\*%""\*%L %Kл="2, onqŠ`mnbkemhe 1 2024 %2 29.12.2023**

**рп. Лотошино** 

Об утверждении реестров муниципальных маршрутов регулярных перевозок по регулируемым тарифам по городскому округу Лотошино Московской области

Руководствуясь Федеральным законом от 13.07.2015 №220-ФЗ «Об организации регулярных перевозок пассажиров и багажа автомобильным транспортом и городским на-<br>земным электрическим транспортом в Российской Федерации и о внесении изменений в отдельные законодательные акты Российской Федерации», Уставом городского округа Лотошино Московской области,

#### **ПОСТАНОВЛЯЮ:**

1.Утвердить:<br>1.1. Реестр муниципальных маршрутов регулярных перевозок по регулируемым тарифам по городскому округу Лотошино Московской области (приложение№1)<br>1.2. Реестр школьных маршрутов городского округа Лотошино Московской области (приложение №2)

2. Постановление Администрации городского округа Лотошино Московской области от 27.01.2023 №75 «Об утверждении реестра муниципальных маршрутов регулярных перево-<br>зок по регулируемым тарифам по городскому округу Лотошино» считать утратившим силу.

3. Опубликовать настоящее постановление в газете «Сельская новь» и разместить на о. отнувления в даминистрации городского округа Лотошино Московской области.<br>4. Контроль за исполнением настоящего постановления возложить на заместителя главы<br>4. Контроль за исполнением настоящего постановления возложить администрации городского округа Лотошино Попова В.А.

Глава городского округа Лотошино Е.Л.Долгасова

АДМИНИСТРАЦИЯ<br>городского округа Лотошино Московской области<br>ПОСТАНОВЛЕНИЕ<br>№ 2028 от 29.12.2023<br>рп. Лотошино

О внесении изменений в муниципальную программу «Безопасность и обеспечение<br>безопасности жизнедеятельности населения»

Руководствуясь ст. 179 Бюджетного кодекса Российской Федерации, Федеральным закои указались и стандительно поставлять с постояния для детей. Но то то самоуправления<br>в Российской Федерации», постановлением администрации городского округа Лотошино от 28.09.2022 №1168 «Об утверждении Порядка разработки и реализации муниципальных<br>программ городского округа Лотошино Московской области» (в редакции постановлений<br>администрации городского округа Лотошино от 30.12.2022 №167

**ПОСТАНОВЛЯЮ:**<br>1. Внести изменения в муниципальную программу «Безопасность и обеспечение без-. но сосполнять в мертинальности населения», утвержденную постановлением администрации<br>городского округа Лотошино Московской области от 14.11.2022 №1382 (с изменениями и тородимого округа этогошино московыхой оотаановлением администрации городского округа Лотошино<br>от 14.03.2023 №270, от 28.09.2023 №1428), изложив её в новой редакции (прилагается).<br>2. Опубликовать настоящее постановление сети Интернет.

ламинистроль за исполнением настоящего постановления возложить на заместителя главы<br>администрации городского округа Лотошино А.Э. Шагиева.

Глава городского округа Лотошино Е.Л. Долгасова

АДМИНИСТРАЦИЯ<br>городского округа Лотошино Московской области<br>ПОСТАНОВЛЕНИЕ от 29.12.2023 № 2029<br>pn. Лотошино

О внесении изменений муниципальную программу «Цифровое муниципальное образование

Руководствуясь ст. 179 Бюджетного кодекса Российской Федерации, Федеральным закои указального станда при станда при станда при станда при станда при станда при станда при станда при станда при<br>В Российской Федерации», Порядком разработки и реализации муниципальных программ в госсииской чедерации», порядком разработки и реализации муниципальных программ<br>городского округа Лотошино, утвержденным постановлением администрации городского<br>округа Лотошино от 28.09.2022 № 1168 «Об утверждении Поряд

П О С Т А Н О В Л Я Ю:<br>1. Внести изменения в муниципальную программу «Цифровое муниципальное образо-<br>вание», утвержденную постановлением администрации городского округа Лотошино Мо-<br>сковской области от 14.11.2022 №1380

соответства поставление в газете «Сельская новь» и разместить на современное постановление в газете «Сельская новь» и разместить на<br>официальном сайте администрации городского округа Лотошино Московской области в сети Интернет.

сети и период.<br>3. Контроль за исполнением настоящего постановления возложить на заместителя главы<br>администрации городского округа Лотошино А.Э. Шагиева.

Глава городского округа Лотошино Е.Л. Долгасова

АДМИНИСТРАЦИЯ<br>городского округа Лотошино Московской области<br>ПОСТАНОВЛЕНИЕ № 2030 от 29.12.2023

О внесении изменений в муниципальную программу «Экология и окружающая среда»<br>на 2023-2027 годы

Руководствуясь ст. 179 Бюджетного кодекса Российской Федерации, Федеральным закои укаждения по 10.10.2003 №131-ФЗ «Об общих принципах организации местного самоуправления<br>в Российской Федерации», Порядком разработки и реализации муниципальных программ<br>городского округа Лотошино, утвержденным постановл работки и реализации муниципальных программ городского округа Лотошино Московской<br>области» (в редакции постановлений администрации городского округа Лотошино Московской ской области от 30.12.2022 № 1674, от 17.03.2023 № 319),

П О С Т А Н О В Л Я Ю:<br>1. Внести изменения в муниципальную программу «Экология и окружающая среда» на<br>2023-2027 годы, утверждённую постановлением администрации городского округа Лотоши-<br>14.11.2022 №1388 (с изменениями и но исковьемого соласти от тели постановлениями и дополнениями, впессины-<br>ии постановлениями администрации городского округа Лотошино от 25.04.2023 №590),<br>изложив её в новой редакции (прилагается).

изложные е в новои редакции (прилагается).<br>2. Опубликовать настоящее постановление в газете «Сельская Новь» и разместить на<br>официальном сайте администрации городского округа Лотошино в сети Интернет.<br>3. Контроль за исполн

Глава городского округа Лотошино Е.Л. Долгасова

# **АДМИНИСТРАЦИЯ** городского округа Лотошино Московской области<br>ПОСТАНОВЛЕНИЕ<br>№ 2031 от 29.12.2023

рп. Лотошино

# О внесении изменений в муниципальную программу «Здравоохранение»<br>на 2023-2027 годы

Руководствуясь ст.179 Бюджетного кодекса Российской Федерации, Федеральным зако-<br>ном от 06.10.2003 №131-ФЗ «Об общих принципах организации местного самоуправления ном от остальством предприятиям средительно подавления с составляет предприятия с постоятеля постоятеля с предлагает с составляет по становлением администрации городского округа Лотошино, утвержденным постановлением адми

#### ПОСТАНОВЛЯЮ:

1. Внести изменения в муниципальную программу «Здравоохранение», утвержденную постановлением администрации городского округа Лотошино Московской области от 14.11.2022 № 1379 (с изменениями от 21.03.2023 № 353), изложив е (прилагается).

2. Настоящее постановление разместить на официальном сайте администрации город-2. настоящее постановление разместить на официальном осить одиннострации текст.<br>- ского округа Лотошино и опубликовать в газете «Сельская новь».<br>3. Контроль за исполнением настоящего постановления возложить на заместителя администрации городского округа Лотошино Куликова А.Г.

Глава городского округа Лотошино Е.Л. Долгасова

**АДМИНИСТРАЦИЯ** городского округа Лотошино Московской области<br>ПОСТАНОВЛЕНИЕ № 2032 от 29.12.2023

О внесении изменений в муниципальную программу «Социальная защита»<br>на 2023-2027 годы

PVKOROJICTRVSCH CT 179 FIOJIVETHOLO KOJEKCA POCCHŇCKOŇ (DEJEPOJIJNA (DEJEPOJINHUM 33KOном от 06.10.2003 №131-ФЗ «Об общих принципах организации местного самоуправления в Российской Федерации», постановлением администрации городского округа Лотошино от 28.09.2022 №1168 «Об утверждении Порядка разработки и реализации муниципальных  $2000$  программ городского округа Лотошино Московской области» (с изменениями от 30.12.2022<br>Nº1674, от 17.03.2023 Nº319),

#### ПОСТАНОВЛЯЮ:

т. Внести изменения в муниципальную программу «Социальная защита» на 2023-2027<br>годы, утвержденную постановлением администрации городского округа Лотошино Москов-

тоды, утвержденную постановление далилистрации тородского округа лотошино москов-<br>ской области от 14.11.2022 № 1381, изложив ее в новой редакции (прилагается).<br>2. Настоящее постановление разместить на официальном сайте ад администрации городского округа Лотошино Куликова А.Г.

Глава городского округа Лотошино Е.Л. Долгасова

**АДМИНИСТРАЦИЯ** городского округа Лотошино Московской области<br>ПОСТАНОВЛЕНИЕ

№ 2033 от 29.12.2023

О внесении изменений в муниципальную программу «Развитие сельского хозяйст-

## на 2023-2027 годы

Руководствуясь ст.179 Бюджетного кодекса Российской Федерации, Федеральным зако-<br>ном от 06.10.2003 №131-ФЗ «Об общих принципах организации местного самоуправления<br>в Российской Федерации», Порядком разработки и реализации работки и реализации муниципальных программ городского округа Лотошино Московской<br>области» (в редакции постановлений администрации городского округа Лотошино Московской<br>ской области от 30.12.2022 № 1674, от 17.03.2023 №

1. Внести изменения в муниципальную программу «Развитие сельского хозяйства» на<br>2023-2027 годы, утверждённую постановлением администрации городского округа Лотоши-<br>но Московской области от 14.11.2022 № 1387 (в редакции

те соодумолого в современии с приложение в газете «Сельская Новь» и разместить на<br>официальном сайте администрации городского округа Лотошино в сети Интернет. о средственно с составляет с составляет с составляется с составляет в составлении в составлении в составлении в<br>администрации городского округа Лотошино Попова В.А.

Глава городского округа Лотошино Е.Л. Долгасова

АДМИНИСТРАЦИЯ<br>городского округа Лотошино Московской области<br>ПОСТАНОВЛЕНИЕ<br>№ 4 от\_11.01.2023 рп. Лотошино

Об утверждении административного регламента предоставления муниципальной

о утвердения и диниму редовления о планируемом сносе объекта капитального<br>строительства и уведомления о завершении сноса объекта капитального строительства и уведомления о завершении с<br>тельства» на территории городского о

В соответствии с Федеральным законом от 06.10.2003 №131-ФЗ «Об общих принципах организации местного самоуправления в Российской Федерации», Федеральным законом от<br>организации местного самоуправления в Российской Федерации», Федеральным законом от<br>27.07.2010 № 210-ФЗ «Об организации предоставления го услуг», законом Московской области от 24 июля 2014 №106/2014-03 «О перераспределеуслуг», законом московской осласти от 22-тисля 2017 и долномочий между органами местного самоуправления муниципальных образований Московской области и органами государственной власти Московской области», Уставом городско

## ПОСТАНОВЛЯЮ:

1. Утвердить административный регламент предоставления муниципальной услуги «На-<br>правление уведомления о планируемом сносе объекта капитального строительства и уве-<br>домления о завершении сноса объекта капитального строите

ского скупа этогошного можность породского округа Лотошино Московской области от<br>2. Постановление администрации городского округа Лотошино Московской области от

2-0.0.2000 и трималы в урагившим силу.<br>3. Опубликовать настоящее постановление в газете «Сельская новь» и разместить на официальном сайте администрации городского округа Лотошино в сети Интернет. 4. Контроль за исполнением настоящего постановления возложить на заместителя главы администрации городского округа Лотошино В.А. Попова.

## Глава городского округа Лотошино Е.Л. Долгасова

## СООБЩЕНИЕ ОБ УСТАНОВЛЕНИИ ПУБЛИЧНОГО СЕРВИТУТА<br>В ПОРЯДКЕ ГЛАВЫ V.7. ЗЕМЕЛЬНОГО КОДЕКСА РОССИЙСКОЙ ФЕДЕРАЦИИ Nº 01/2024

Комитет по управлению имуществом администрации городского округа Лотошино Мо-<br>сковской области в соответствии с Земельным кодексом Российской Федерации, Федесковской области в соответствии с эемельным кодексом носились и деде-<br>ральным законом от 06.10.2003 №131-ФЗ «Об общих принципах организации местного<br>самоуправления в Российской Федерации», Законом Московской области №23/ новлении публичного сервитута в отношении частей земельных участков с кадастровы-<br>ми номерами: 50:02:0000000:8044, 50:02:0040410:28, 50:02:0040223:14, 50:02:0040223:24,<br>50:02:0040410:27,50:02:0000000:8021,50:02:0000000:49, 50:02:0000000:8013,50:02:0040410:124, расположенных в границах городского округа Лотошино Московской области.

Цель установления сервитута: для строительства, реконструкции, эксплуатации, капитальдель ургания со ремонта линейного объекта «Газопровод межпоселковый п. Большая Сестра - д. Узо-<br>рово - д. Сологино городской округ Лотошино Московской области» в соответствии с Программой развития газоснабжения и газификации Московской области на период 2021-2025 года; Соглашения о взаимном сотрудничестве и Договоры по газификации между админитода, соглашения от воситивности согласно предусматривающие осуществление программы<br>газификации в регионов РФ и ПАО «Газпром» предусматривающие осуществление программы<br>газификации в регионе; Концепция участия ПАО «Газпром тазификации в регионе, концепция участия пос «тазиром» в тазификации регионов г ф.<br>утвержденная Постановлением Правления ОАО «Газпром» 30.11.2009 №57; Проект органи-<br>зации строительства объекта «Газопровод межпоселковый п

#### Пятница, 19 января 2024 года № 10

д. Сологино городской округ Лотошино Московской области» том 2313.059.П.0/0.0002-ПОС; Договор № 64808363 на прокладку инженерных коммуникаций в границах полосы отвода автомобильной дороги общего пользования регионального или межмуниципального значения.

Лицо, в пользу которого будет установлен публичный сервитут - Акционерное общество «Мособлгаз»

получить более подробную информацию можно по адресу: Московская область, Лото-<br>шинский район, п. Лотошино, ул. Центральная, д. 18, каб. 19 (отдел земельных отношений),<br>тел.: 8 (49628) 702-06 (по средам с 08.00 до 17.00). Сергеевна.

# СООБЩЕНИЕ ОБ УСТАНОВЛЕНИИ ПУБЛИЧНОГО СЕРВИТУТА<br>В ПОРЯДКЕ ГЛАВЫ V.7. ЗЕМЕЛЬНОГО КОДЕКСА РОССИЙСКОЙ ФЕДЕРАЦИИ<br>№ 02/2024

Комитет по управлению имуществом алминистрации горолского округа Лотошино Мо-Комитет по управлению имуществом администрации городского округа Лотошино Мо-<br>сковской области в соответствии с Земельным кодексом Российской Федерации, Федерации<br>ральным законом от 06.10.2003 №131-ФЗ «Об общих принципа 50:02:0000000:8013,50:02:0040410:124, расположенных в границах городского округа Лотошино Московской области.

шино московской осласти.<br>Цель установления сервитута: для строительства, реконструкции, эксплуатации, капи-<br>тального ремонта линейного объекта «Газопровод межпоселковый п. Большая Сестра - д.<br>Узорово - д. Сологино городск программы развития тазоснальным и тазификации московкового по газификации векду<br>администрациями регионов РФ и ПАО «Газпром» предусматривающие осуществление про-<br>граммы газификации в регионе; Концепция участия ПАО «Газпром ганизации строительства объекта «Газопровод межпоселковый п. Большая Сестра - д. Узо-<br>рово - д. Сологино городской округ Лотошино Московской области»; Договор № 64808363<br>на прокладку инженерных коммуникаций в границах по общего пользования регионального или межмуниципального значения. Лицо, в пользу которого будет установлен публичный сервитут - Акционерное общество

«Мособлгаз» пособинает. Получить более подробную информацию можно по адресу: Московская область, Лото-<br>шинский район, п. Лотошино, ул. Центральная, д. 18, каб. 19 (отдел земельных отношений),<br>тел.: 8 (49628) 702-06 (по средам с 08.00

Сергеевна.

# ПРОТОКОЛ ПРОВЕДЕНИЯ ПУБЛИЧНЫХ СЛУШАНИЙ ПО ВОПРОСУ ВНЕСЕНИЯ ИЗМЕ-<br>НЕНИЙ В УСТАВ ГОРОДСКОГО ОКРУГА ЛОТОШИНО МОСКОВСКОЙ ОБЛАСТИ<br>РП. ЛОТОШИНО «12» ЯНВАРЯ 2024 Г.

#### Дата проведения: «12» января 2024 г.

- Место проведения: здание Администрации городского округа Лотошино Московской<br>области по адресу: Московская область, рп. Лотошино, ул. Центральная, д. 18, зал заседаний.<br>Открытие: 14 часов 00 минут. Окончание: 14 часов 30 минут.

Публичные слушания проводятся Комиссией Совета депутатов городского округа Лотоглуоличные слушания проводятся комиссией совета депутатов городского округа лото-<br>шино, утвержденной решением Совета депутатов городского округа лотошино Московской<br>области от 25.12.2023 № 519/59 «О назначении публичных с

лии изменения изменений в Устав городского округа Лотошино Московской области<br>- Проект внесения изменений в Устав городского округа Лотошино Московской области<br>- был опубликован в газете «Сельская новь» №51/1 (11320) от на официальном сайте администрации городского округа Лотошино Московской области-<br>потошинье.рф.

#### Присутствовали:

председатель публичных слушаний и докладчик на публичных слушаниях: заместитель<br>председатель публичных слушаний и докладчик на публичных слушаниях: заместитель<br>председателя Совета депутатов городского округа Лотошино - Як округа Лотошино - Ананьев В.А.

округа летношко и кланово следи.<br>Секретарь комиссии: заведующий организационным отделом Совета депутатов город-<br>ского округа Лотошино – Сыроежкина А.А.

го округа логошино – одросжмина д.д.<br>Депутат Совета депутатов городского округа Лотошино – Пучкина Л.Б.<br>Сотрудники Администрации городского округа Лотошино Московской области 11 человек

Жители городского округа Лотошино Московской области 9 человек.

#### Повестка дня:

Публичные слушания проводятся по вопросу внесения изменений в Устав городского округа Лотошино Московской области.<br>На публичные слушания вынесен проект решения Совета депутатов городского округа

Лотошино Московской области «О внесении изменений в Устав городского округа Лотоши-<br>но Московской области», одобренный решением Совета депутатов городского округа Лотошишино Московской области от 25.12.2023 519/59.

# Со вступительным словом выступил председатель публичных слушаний:<br>«Уважаемые участники публичных слушаний!

и уважаемые участники пуоличных слушании.<br>Проведение публичных слушаний осуществляется на основании решения Совета депута-<br>Тов городского округа Лотошино Московской области от 25.12.2023 519/59 «О назначении<br>публичных слу но Московской области», а также на основании Положения о публичных слушаниях и обще-<br>- ственных обсуждениях в городском округе Лотошино,принятого решением Совета депутатов

ственных оосуждениях в тородском округе лоташино,принятого решением совета депутатов<br>городского округа Лотошино Московской области от 15.10.2019 №23/3.<br>Информационное сообщение о проведении публичных слушаний опубликован дд... тередекств вкруга летештие тевисовиси воласт в сети интернет т. .<br>Председатель публичных слушаний оглашает повестку дня публичных слушаний:

о проекте решения Совета депутатов городского округа Лотошино Московской области»<br>О внесении изменений в Устав городского округа Лотошино Московской области».<br>Предложение председателя публичных слушаний открыть публичные

Проголосовали «ЗА» - елиногласно 0- амтос

Воздержались - 0

Предложение председателя публичных слушаний утвердить повестку дня слушаний и установить лимиты времени на выступления: - локлалчик не более 7 мин.

- желающие из зала не более 2 мин

Голосование: «ЗА» - единогласно

Против -0<br>Воздержались – 0

Председатель публичных слушаний:

процессе проведения публичных слушаний ведётся протокол, в который вносятся все<br>предложения и замечания участников публичных слушаний».

#### Секретарь публичных слушаний:

согласно листу регистрации участников публичных слушаний на публичных слушаниях<br>присутствуют 9 человек.

Предложения, замечания и вопросы по обсуждаемой теме участниками публичных слу-

председатель председателю по окончании его выступления.» Председатель по скончании с по выступления.» Председатель председатель председатель по окончании его выступления.» Председатель публичных слушаний оглашает предложе го округа Лотошино Московской области «О внесении изменений в Устав городского округа Лотошино Московской области».

В организационный отдел Совета депутатов городского округа Лотошино поступило три редложения от жителей городского округа Лотошино в поддержку проекта Решения Совета<br>депутатов «о внесении изменений в Устав г.о. Лотошино».

### Секретарь публичных слушаний:

--ретереттувно наше всуденного и публичных слушаниях - заместителю председателя Совета депутатов городского округа Лотошино - Яковлеву Сергею Андреевичу.»

#### Докладчик на публичных слушаниях:

докладчик на пуоличных слушаниях:<br>11 декабря 2023 года на заседании фракции Партии «ЕДИНАЯ РОССИЯ» в Совете<br>депутатов городского округа Лотошино было принято решение о подготовке предложений<br>о внесении изменений в Устав г матривающее изучатие депутатов тородского округа лотошино<br>Посковской области по пяти четырехмандатным избирательным округам на территории<br>городского округа Лотошино Московской области.<br>В настоящее время в состав Совета де

то депутатов - по единому избирательному округу пропорционально числу голосов поданных<br>за списки кандидатов в депутаты, выдвинутые избирательными объединениями, 10 депута-

тов – по пяти двухмандатным избирательным округам.<br>Предлагаемая избирательным округам.<br>Предлагаемая избирательная система предусматривает введение на территории городпредлагает постранили совремя современных избирательных округов.<br>Ского округа Лотошино четырехмандатных избирательных округов.<br>При мажоритарной избирательной системе, в отличие от выборов по единому избира-

тельному округу,граждане будут голосовать за конкретных кандидатов,которые будут представлять их интересы.

- сталитические партии будут более осознано подходить к выдвижению кандидатов и ори-<br>ентироваться на граждан, которые зарекомендовали себя с положительной стороны, уважаоппросылоги поддерживаются избирателями.<br>НОТСЯ и поддерживаются избирателями.<br>Четырехмандатный округ позволит минимизировать расходы на проведение выборов в

отличие от проведения отдельных выборов по каждому одномандатному округу. Четырех-<br>- мандатный округ призван консолидировать интересы отдельных кандидатов, которые смогут

выступать в роли «единой команды».<br>Выступать в роли «единой команды».<br>Новая избирательная система позволит свести к минимуму проведение дополнительных<br>выборов (дополнительные выборы в многомандатных округах назначаются, т

мещено менее двух третей депутатских мандатов).<br>В четырехмандатном округе избиратель имеет возможность сбалансировать «личный состав» представительного округа, голосуя за четырех разных кандидатов - выдвинутых<br>разными субъектами выдвижения (политическими партиями или за независимых кандилатов).

при голосовании за нескольких кандидатов снижается степень «ошибки» в избирател ном бюллютене - если даже избранный депутат не будет должным образом отстаивать интересы конкретного избирателя, то остаются еще несколько депутатов из данного округа. При наличии нескольких депутатов избирателю легче найти хотя бы одного, с которым он может установить контакт в решении своих проблем. По разным вопросам можно обратить-<br>ся к тому из депутатов, кто в большей степени компе

Предлагаемая избирательная система позволит в полной мере учесть интересы граждан и обеспечит ответственность депутатского корпуса перед жителями городского округа Лотошино.

С учётом изложенного, предлагается закрепить в части 1 статьи 31 Устава, что Совет де-<br>путатов городского округа состоит из 20 депутатов, избираемых на муниципальных выборах на основе всеобщего равного и прямого избирательного права при тайном голосовании сроком на пять лет.

ороком на плитителета депутатов городского округа Лотошино Московской области<br>избираются по пяти четырехмандатным избирательным округам, образуемым на террито-

поитветельное округа Лотошино Московской области.<br>Также статью 33 Устава изложить в следующей редакции:

«Статья 33. Фракции в Совете депутатов городского округа<br>«Статья 33. Фракции в Совете депутатов городского округа<br>1. Депутаты избранные по многомандатным округам могут входить в депутатские объе-- динения (во фракции).<br>динения (во фракции).<br>2. Порядок деятельности фракций устанавливается законом Московской области и ре-

- по должных должных представить соврета при совета депутатов городского округа.<br>Пламентом Совета депутатов городского округа.<br>3. В случае прекращения деятельности политической партии в связи с ее ликвидацией

или реорганизацией деятельность ее фракции в Совете депутатов городского округа, также<br>членство депутатов тородского округа, также реестр юридических лиц соответствующей записи.<br>1996 года в соответствующей записи.<br>4. Депутат, выдвинутый политической партией, которая имеет свою фракцию в Совете

4. Депутатов городского округа, входит в данную фракцию и не вправе выйти из нее.<br>Депутатов городского округа, входит в данную фракцию и не вправе выйти из нее.<br>5. Несоблюдение требований, предусмотренных частью 4 настоящ

ослование по отзыву депутата Совета депутата городского Лотошино, главы<br>городского округа Полосование по отзыву депутата Совета депутата городского Лотошино, главы силу.»

#### Докладчик на публичных слушаниях:

- или предложения продичных слушаний! Прошу задавать вопросы, высказывать замечания и<br>предложения по Проекту решения о внесении изменений в Устав городского округа Лотошино, а также по вышеперечисленным предложениям?

Депутат Совета депутатов городского округа Лотошино - Ананьев В.А.:

Предлагаю сохранить прежний порядок выборов.<br>Депутат Совета депутатов городского округа Лотошино - Пучкина Л.Б.:

Считаю, что необходимо проводить выборы по новой системе.

Больше будет самовыдвиженцев не обязательно идти от партий. На заседании Совета ветеранов присутствовало более 20 человек, и я рассказала об этой системе и люди поддержали. По новой системе, люди будут знать за кого они конкретно голосуют. Я, как депутат<br>прошла по списку от партии «Единая Россия», а мне бы хотелось от своего округа, чтобы я<br>могла решать проблемы жителей городского о

гла рошато проолемы жителет тородского округа Лотошино – Рыбинская Л.Н.:<br>Депутат Совета депутатов городского округа Лотошино – Рыбинская Л.Н.:<br>Предлагаю изменить численный состав депутатов Совета депутатов городского окру

Лотошино снизив количество с 20 до 15 человек.

лепутат Совета депутатов городского округа Лотошино – Власенко П.Н.:<br>Нужно сохранить прежнюю систему выборов.<br>Депутат Совета депутатов городского округа Лотошино – Яшкин И.И.:

Я поддерживаю новую систему выборов.

слидирова М.В. - и.о. обязанности начальника юридического отдела администрации<br>городского округа Лотошино:<br>12 декабря 2023г. юридическим отделом был направлен проект решения Совета депу-

и декария *сидительстватов* городского округа Лотошино «О внесении изменений в Устав городского округа Лотошино «О внесении изменений в Устав городского округа Лотошино Московской области» в Министерство юстиции РФ по Мо 02-34/2024 по результатам рассмотрения вышеуказанного проекта было рекомендовано статью 33 Устава исключить

Председатель публичных слушаний:

«Есть ещё вопросы, предложения?<br>Курганова Н.П. - житель г.о. Лотошино:

На основании какого Федерального закона Вы предлагаете внести данные изменения?<br>Мишлюк С.А. - ведущий специалист информационного управления - центра Избирательной комиссии Московской области:

г солитосли плоскососкостослиот.<br>Если предлагают перейти на мажоритарную избирательную систему,то не исключает-

ся участие партий. Партии точно также будут выдвигать списки кандидатов в депутаты, но<br>только по четырехмандатным избирательным округам. Так же списком, также любая партия только по тель предоставит в Территориальную избирательную комиссию список кандидатов в депутаты.<br>предоставит в Территориальную избирательную комиссию список кандидатов в депутаты.<br>Участие избирательных объединений полити тарной системе, она также сохраняется.

тельные объединения имеют точно такое же право участвовать в выборах. И будут подавать точно такие же списки.

## Председатель публичных слушаний:

- гредо-датель и тых олушанного польше обращений (предложений, замечаний) от жителей городского округа Лотошино в<br>рамках открытого обсуждения не поступило. Прошу считать публичные слушания состоявшимися»

Председатель публичных слушаний сообщил, что по результатам данных публичных слу-<br>шаний будет составлен протокол, который будет размещён на официальном сайте админис-<br>трации городского округа Лотошино Московской области в Лотошино.

Председатель публичных слушаний С.А. Яковлев

### Секретарь

Заведующий организационным отделом<br>Совета депутатов городского округа<br>Лотошино А.А. Сыроежкина

#### ЗАКЛЮЧЕНИЕ

о результатах публичных слушаний по вопросу внесения изменений и дополнений<br>в Устав городского округа Лотошино Московской области<br>рп. Лотошино «12» января 2024 г.

1 Основания провеления публичных слушаний

дерации», Положением о публичных слушаниях и общественных обсуждений в городском дерации», польжением служивают в подрественных оборуждении в тородоком.<br>Округе Лотошино, принятым решением Совета депутатов городского округа Лотошино Мос-<br>ковской области от 15.10.2019 №23/3.

ковской области от 15.10.2019 №23/3.<br>Публичные слушания проведены на основании Порядка учета предложений и замечаний<br>по проекту решения Совета депутатов городского округа Лотошино Московской области «О<br>внесении изменений

министрации городского округа Лотошино Московской области - лотошинье.рф.

Участники публичных слушаний

с. этахники нуолиппых олушании<br>Сотрудники администрации городского округа Лотошино Московской области.<br>Депутаты Совета депутатов городского округа Лотошино Московской области.<br>Жители городского округа Лотошино Московской

липеля тередекств екруга летешлие ителевеке<br>3. Сведения о проведении публичных слушаний

о. соведении и проведены по проекту решения Совета депутатов городского округа.<br>- Публичные слушания проведены по проекту решения Совета депутатов городского округа Лотоши. но Московской области», одобренного решением Совета депутатов городского округа логоши-<br>шино Московской области», одобренного решением Совета депутатов городского округа Лото-

но можнолого отлисти от сът. г. г. г. г. г. г. г. д.<br>Дата проведения публичных слушаний: «12» января 2024 г.<br>Место проведения: здание Администрации городского округа Лотошино Московской области по адресу: Московская область, рп. Лотошино, ул. Центральная, д. 18, зал заседаний.<br>Форма проведения публичных слушаний: открытая

Форма проводения пуоли пых<br>Открытие: 14 часов 00 минут.<br>Окончание: 14 часов 30 минут

Общее количество граждан, присутствующих на публичных слушаниях 21 человек.

#### 4. Замечания и предложения

Замечания и предложения по проекту решения Совета депутатов городского округа Ло-Замечания и предложения по проекту решения совета депутатов тородского округа ло-<br>тошино Московской области», Однесении изменений в Устав городского округа Лотошино<br>Московской области», одобренного решением Совета депута

ральная, д. 18 (организационный отдел Совета депутатов городского округа Лотошино).<br>ральная, д. 18 (организационный отдел Совета депутатов городского округа Лотошино).<br>подачей письменных заявлений и предложений в ходе про

- в устной форме в ходе проведения публичных слушаний.

5. Предложения и замечания, поступившие от участников публичных слушаний<br>- Предложения от участников публичных слушаний поступили от депутатов Совета депу-<br>- татов г.о. Лотошино Пучкиной Л.Б., которая предложила перейти н подского округа Лотошино снизив количество с 20 до 15 человек.<br>Подского округа Лотошино снизив количество с 20 до 15 человек.<br>Поступил вопрос от гражданки Кургановой Н.П. о новой мажоритарной избирательной

поступил вопрос от гражданки кургановой гл.г. о новой маждоритарной изоторой ведущим специалистом информационного управления - центра Изби-<br>рательной комиссии Московской области Мишлюк С.А. был дан развернутый ответ, что

в период опубликования проекта решения Совета депутатов городского округа Лотошино<br>Московской области «О внесении изменений в Устав городского округа Лотошино Мосможность соласти», одобренного решением Совета депутатов городского округа Лотошино<br>Московской области», одобренного решением Совета депутатов городского округа Лотошино<br>Московской области от 25.12.2023 №519/59 поступило подказывать от так дательного высока и подказывать и подказывать подказывать подказывать подказывать подказывать<br>Тошино в организационный отдел Совета депутатов городского округа Лотошино.

#### ВЫВОДЫ и РЕКОМЕНДАЦИИ:

1. Процедура проведения публичных слушаний по вопросу внесения изменений и до-<br>полнений в Устав городского округа Лотошино Московской области соблюдена и соответ-<br>ствует требованиям действующего законодательства в Российс и нормативным актам городского округа Лотошино Московской области,в связи с чем публичные слушания по проекту изменений в Устав городского округа Лотошино Московской области, считать состоявшимися.<br>2. Направить настоящее заключение и протокол публичных слушаний по вопросу внесе-

2. Направить настоящее заключение и протокол пуоличных слушании по вопросу внесе-<br>ния изменений в Устав городского округа Лотошино Московской области в Совет депутатов<br>городского округа Лотошино Московской области.<br>3. Рек

области с учётом итогов публичных слушаний.

дилисты с уточной настоящее заключение в газете «Фактор-инфо» и разместить на официальном сайте администрации городского округа Лотошино Московской области в сети «Интернет».

Председательствующий публичных слушаний С.А. Яковлев

СекретарьЗаведующий организационным отделом Совета депутатов городского округа Лотошино А.А. Сыроежкина

АДМИНИСТРАЦИЯ<br>городского округа Лотошино Московской области **ПОСТАНОВЛЕНИЕ** Nº 36 or 16.01.2024

рп. Лотошино

Об утверждении порядка определения нормативных затрат на оказание муниципальной услуги «Реализация дополнительных общеразвивающих программ»<br>в соответствии с социальным сертификатом

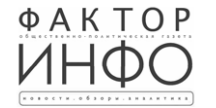

Учредитель -ООО «Элизар» Издатель - 000 «Фактор» Главный релактор С.Е.ВАСИЛЬЕВ

АЛРЕС РЕЛАКЦИИ: 143405 Московская обл г. Красногорск, ш. Ильинское, д. 1А, эт/оф. 5/6.3 АДРЕС ИЗДАТЕЛЯ: 193070, г. Санкт-Петербург наб. Октябрьская, д.104, к.43, литер АЖ, офис 209. E-mail: info@faktor-info.ru

Газета зарегистрирована в Управлении Федеральной службы по надзору в сфере связи, информационных технологий и массовых коммуникаций по Центральному федеральному округу. Регистрационный номер ПИ № ТУ-50-02829 от 23.08.2019 г.

За солержание рекламных материалов ответственность несет рекламодатель. Цена в розницу свободная. Отпечатано в ООО «Типография «КП-Москва»

| Адрес: 141407. МО, г. Химки, Нагорное ш., д. 2. корп. 9, пом. А. Объем 1 п.л.

Офсетная печать Поллисано в печать: по графику - 18.01.2024 г. в 16.30 фактически - 18.01.2024 г. в 16.30 Заказ № 230. Тираж 1010 экз.

В соответствии с Федеральным законом от 06.10.2003 № 131-ФЗ «Об общих прин-- на состоения делога с состоения и состоения в Российской федерации», федеральным для состоения и для делога и<br>ципах организации местного самоуправния в Российской федерации», федеральным законом от 29.12.2012 № 273-ФЗ «Статьи 22 Федерального закона от 13.07.2020 года № 189-ФЗ «О государственном (муотально социальном заказе на оказание государственных (муниципальных) услуг в социальном) социальном заказе на оказание государственных (муниципальных) услуг в социальном заказе на оказание государственных (муниципальных) основании приказа Министерства просвещения Российской Федерации от 22.09.2021 № 662 «Об утверждении общих требований к определению нормативных затрат на оказание государственных (муниципальных) услуг в сфере дошкольного, начального общего, основного общего, среднего общего, среднего профессионального образования, дополнительного образования детей и взрослых, дополнительного профессионального образования<br>для лиц, имеющих или получающих среднее профессиональное образование, профессионального обучения, опеки и попечительства несовершеннолетних граждан, применяемых<br>при расчете объема субсидии на финансовое обеспечение выполнения государственного (муниципального) задания на оказание государственных (муниципальных) услуг (вытолнение работ) государственным (муниципальным) учреждением», постановления адми-<br>нистрации городского округа Лотошино Московской области от 07.04.2023г. №486 «Об организации оказания муниципальных услуг в социальной сфере при формировании муниципального социального заказа на оказание муниципальных услуг в социальной сфере инального содиального экономии поставления администрации городского округа Лотошино «услуга Потошино», постановления администрации городского округа Лотошино Московской области от 07.04.2023 №485 «О порядке формирования м ре, отнесенных к отделу по образованию администрации городского округа Лотошино, о рописанных в сроках формирования отчета об их исполнении», приказа отдела по образова-<br>нию администрации городского округа Лотошино Московской области от 14.12.2023 г. - местописования предоставления субсидии юридическим лицам, индиви-<br>дуальным предпринимателям, физическим лицам - производителям товаров, работ, услуг<br>на оплату соглашения о возмещении затрат, связанных с оказанием муници услуг в социальной сфере в соответствии с социальным сертификатом», приказа отдела<br>по образованию администрации городского округа Лотошино Московской области от по составления с делатних грании порядка предоставления субсидии юридическим<br>лицам, индивидуальным предпринимателям, физическим лицам - производителям товаров, работ, услуг на оплату соглашения о финансовом обеспечении затрат, связанных с оказанием муниципальных услуг в социальной сфере в соответствии с социальным сертификатом».

П О С Т А Н О В Л Я Ю:<br>1.Утвердить Порядок определения нормативных затрат на оказание муниципальной услуги «Реализация дополнительных общеразвивающих программ» в соответствии с социаль-

ным сертификатом согласно приложению, к настоящему постановлению.<br>2. Действие настоящего постановления распространяется на правоотношения, возникшие с 1 января 2024 года.

о. Опусливающие постановление в такто-темпро-инфо» и разместить на офи-<br>циальном сайте админиотрации городского округа Лотошино в сети Интернет.<br>4. Контроль за исполнением настоящего постановления возложить на заместителя

администрации городского округа Лотошино Московской области Шагиева А.Э.

Глава городского округа Лотошино Е.Л. Долгасова

#### **АДМИНИСТРАЦИЯ**

тородского округа Лотошино Московской области<br>ПОСТАНОВЛЕНИЕ № 2034 от 29.12.2023

О внесении изменений в муниципальную программу «Развитие инженерной инфраструктуры, энергоэффективности и отрасли обращения с отходами» на 2023-2027 годы

Руководствуясь ст. 179 Бюджетного кодекса Российской Федерации, Федеральным закои укажденного самода в 1753 года с поставления дрима и состоить с деревно по становления на поставления в Российской Федерации», постановлением администрации городского округа Лотошино и осковской области от 28.09.2022 №1168 «Об утверждении Порядка разработки и реа-<br>лизации муниципальных программ городского округа Лотошино Московской области» (в льсками постановлений администрации тородского округа Лотошино Московской области<br>от 30.12.2022 № 1674,от 17.03.2023 №319),

#### ПОСТАНОВЛЯЮ:

1. Внести изменения в муниципальную программу «Развитие инженерной инфраструкту-<br>ры,энергоэффективности и отрасли обращения с отходами» на 2023-2027 годы,утвержденную постановлением Администрации городского округа Лотошино № 1386 от 14.11.2022<br>(с изменениями от 20.04.2023 №570, от 05.06.2023 №841) изложив её в новой редакции (прилагается).

2. Настоящее постановление опубликовать в газете «Сельская новь» и разместить на официальном сайте администрации городского округа Лотошино в сети Интернет. 3. Контроль за исполнением настоящего постановления возложить на заместителя главы

#### Глава городского округа Лотошино Е.Л. Долгасова

## **АДМИНИСТРАЦИЯ**

городского округа Лотошино Московской области<br>ПОСТАНОВЛЕНИЕ № 2035 от 29.12.2023

#### О внесении изменений в муниципальную программу «Спорт» городского округа Лотошино Московской области» на 2023-2027 годы

Руководствуясь ст. 179 Бюджетного кодекса Российской Федерации, Федеральным за-<br>коном от\_06.10.2003 №131-ФЗ «Об общих принципах организации местного самоуправмонии в Российской Федерации», в соответствии с Федеральным законом от 04.12.2007<br>Nº329-ФЗ «О физической культуре и спорте в Российской Федерации», Законом Московской<br>области от 27.12.2008 №226/2008-ОЗ «О физической куль программ городского округа Лотошино Московской области», (в редакции постановления Администрации городского округа Лотошино Московской области», (в редакции постановления Администрации городского округа Лотошино Московск

### ПОСТАНОВЛЯЮ:

1. Внести изменения в муниципальную программу «Спорт» на 2023-2027 годы городскоокруга Лотошино Московской области, утвержденную постановлением Главы городского округа Лотошино Московской области от 14.11.2022 №1385 (с изменениями от 20.03.2023 № 336, от 18.09.2023 № 1370, от 03.10.2023 № 1448), изложив ее в новой редакции (припожение)

лежить,<br>2. Опубликовать настоящее постановление в газете «Сельская новь» и разместить на<br>официальном сайте администрации городского округа Лотошино в сети Интернет. 3. Контроль за исполнением настоящего постановления возложить на заместителя Главы

#### Глава городского округа Лотошино Е.Л. Долгасова

администрации городского округа Лотошино Шагиева А.Э.

администрации городского округа Лотошино Попова В.А.